# <span id="page-0-0"></span>Quick Union (II)

Domingo Gómez Pérez

Domingo Gómez Pérez **[Quick Union \(II\)](#page-20-0)** 19 and 1 / 19

**K ロ ト K 伊 ト K** 

活

ミメスミメ

El problema con quick-find es al hacer la operación unir, hay que recorrer todo el array y hacer varios cambios.

4 D F

⊞ ≯ k

El problema con quick-find es al hacer la operación unir, hay que recorrer todo el array y hacer varios cambios.

¿Qué podemos hacer para añadir un nodo a una componente?

Utilizamos un array ID:

- Cada componente conexa va a ser representada por un árbol.
- La componente conexa esta representada por la raíz del árbol.
- $\bullet$  ID[p] contiene al padre en el árbol, a menos que sea la raíz, en ese caso es el mismo.

# Quick-union (primera aproximación)

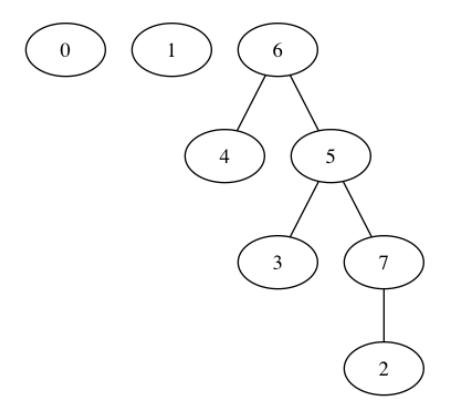

### $ID = [0, 1, 6, 6, 6, 6, 6]$ ;

4 D F ⊣●●  $\rightarrow$  $\sim$  э

**Graduate** 

- Unir: solamente tenemos que cambiar el padre de uno de los nodos a ponerlo como hijo del otro padre.
- Conectados: solamente tenemos que buscar el padre de los dos nodos y compararlos.

 $\leftarrow$   $\Box$ 

```
encontrar_raiz(n):
mientras id[n] != n:
  n = id[n]return n
Conectados(p,q):
return encontrar_raiz(p) == encontrar_raiz(q)
```

```
unir(p,q):
pid = \text{encontrar\_raiz}(p)qid = encontrar_raiz(q)id[pid] = qid
```
K □ ▶ K @ ▶ K 로 ▶ K 로 ▶ 『로 『 YO Q ①

- Conectados es demasiado lento.
- unir es demasiado lento.

4 D F

活

э. ふしゅ ヨート El problema es que los árboles se pueden volver muy altos.

¿Cómo podemos hacer que los árboles crezcan menos?

4 0 8

ミメスミメ

Dada las siguientes ordenes,

```
unir(0,1); unir(2,0);unir(7,2);unir(3,7);unir(4,3);
```
¿cómo debería hacerse el árbol para que quede de la "mejor" forma posible? ¿y la "peor"?

4 D F

IK EN KEN

- añadir los nodos a árboles y guardar el número de nodos en el árbol en un array adicional,
- tener en cuenta el número de nodos al cambiar las raíces,
- solo hay que cambiar el número de nodos de uno de los árboles.

```
encontrar raiz(n):
mientras id[n] != n:
 n = id[n]return n
Conectados(p,q):
return encontrar_raiz(p) == encontrar_raiz(q)
unir(p,q):
pid = \text{encontrar\_raiz}(p)qid = encontrar_raiz(q)if pid != quid:
  if tamaño[pid] <tamaño[qid]:
     id[pid] = qidelse:
     id[qid] = pid
```
4 D F

- ∢ 로 ▶ 《 로 ▶ │ 로 │ KO Q Q Q

- Conectados: depende de la altura de los árboles
- Unir: es constante, dadas las raíces

### Teorema

Dados N objetos, y después de un número finito de inserciones, la altura de cualquiera de los árboles que se han generado es del orden logarítmico.

La idea de la prueba es que los árboles solo crecen cuando son añadidos a otro árbol con más nodos.

活

ヨメ メラメ

 $\left($ 

4 D F

La idea de la prueba es que los árboles solo crecen cuando son añadidos a otro árbol con más nodos. ¿Cuantos nodos tendrá, como mínimo, el nuevo árbol? ¿cuantas veces se puede repetir este proceso?

 $\leftarrow$   $\Box$ 

Aquí podríamos parar pero, se puede mejorar:

- La idea es que cuando recorramos un árbol poner el padre de cada nodo a abuelo.
- Eso hace el árbol más plano.
- El análisis de este algoritmo es interesante, empezando en N objetos y realizando M uniones, hay que realizar del orden de

 $N + M \log^* N$ 

.

En este problema, hay una transición de fase (es lo que se deduce del los experimentos), para  $N = 20$ :

- Cuando p es menor que 0.593, casi siempre percola.
- Cuando p es mayor que 0.593, casi nunca percola.

4 0 8

- Empezar con una matriz totalmente llena.
- seleccionar a cada paso un casilla llena y liberadla.
- Si el sistema percola, contar el porcentaje de casillas libres y parar.
- En otro caso, repetir.

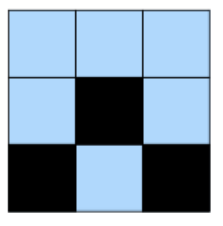

#### $\begin{picture}(10,10) \put(0,0){\vector(1,0){10}} \put(10,0){\vector(1,0){10}} \put(10,0){\vector(1,0){10}} \put(10,0){\vector(1,0){10}} \put(10,0){\vector(1,0){10}} \put(10,0){\vector(1,0){10}} \put(10,0){\vector(1,0){10}} \put(10,0){\vector(1,0){10}} \put(10,0){\vector(1,0){10}} \put(10,0){\vector(1,0){10}} \put(10,0){\vector(1,0){10}} \put(10,0){\vector(1$

重

イロト イ部 トイモト イモト

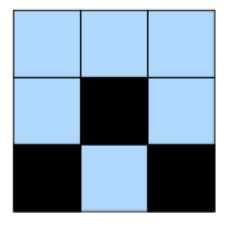

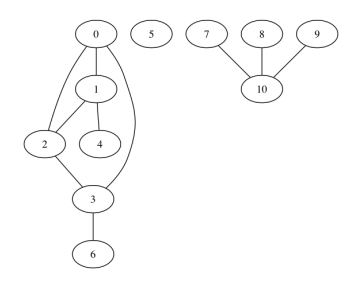

重

メロト メタト メミト メミト

- <span id="page-20-0"></span>Suponed que en el ejemplo anterior, se cambia la casilla 5 ¿que habría que hacer?
- ¿Con que linea de código se puede comprobar que el sistema percola?

ヨメ メラメ

4 D F